## Basic Object-Oriented concepts

## Concept: An object has behaviors

- In old style programming, you had:
	- data, which was completely passive
	- functions, which could manipulate any data
- An object contains both data and methods that manipulate that data
	- An object is *active,* not passive; it *does* things
	- An object is *responsible* for its own data
		- But: it can *expose* that data to other objects

## Concept: An object has state

- An object contains both data and methods that manipulate that data
	- The data represent the state of the object
	- Data can also describe the relationships between this object and other objects
- Example: A CheckingAccount might have
	- A balance (the internal state of the account)
	- An owner (some object representing a person)

## Example: A "Rabbit" object

- You could (in a game, for example) create an object representing a rabbit
- It would have data:
	- How hungry it is
	- How frightened it is
	- Where it is
- And methods:
	- eat, hide, run, dig

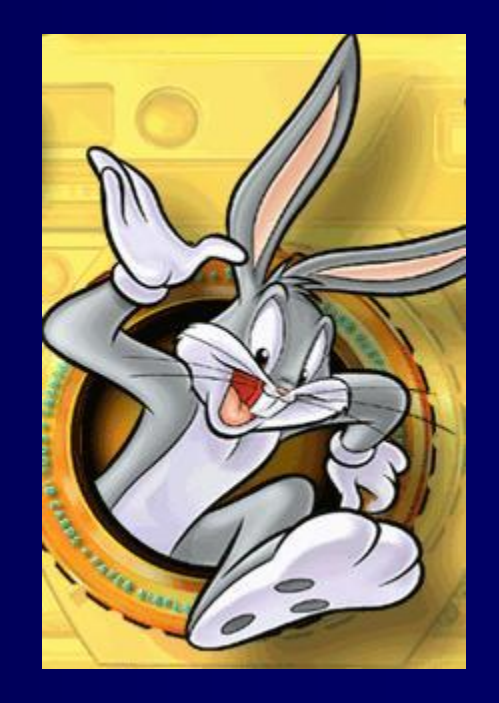

## Concept: Classes describe objects

- Every object belongs to (is an instance of) a class
- An object may have fields, or variables
	- The class describes those fields
- An object may have methods
	- The class describes those methods
- A class is like a template, or cookie cutter

# Concept: Classes are like Abstract Data Types

- An Abstract Data Type (ADT) bundles together:
	- some data, representing an object or "thing"
	- the operations on that data
- Example: a CheckingAccount, with operations deposit, withdraw, getBalance, etc.
- Classes enforce this bundling together

#### Example of a class

class Employee { // fields String name; double salary;

}

}

// a method void pay () { System.out.println("Pay to the order of " +  $name + " $" +   
 salary);$ 

## Approximate Terminology

- instance = object
- field  $=$  instance variable
- method  $=$  function
- sending a message to an object  $=$ calling a function
- These are all *approximately* true

## Concept: Classes form a hierarchy

- Classes are arranged in a treelike structure called a hierarchy
- The class at the root is named **Object**
- Every class, except Object, has a superclass
- A class may have several ancestors, up to Object
- When you define a class, you specify its superclass – If you don't specify a superclass, Object is assumed
- Every class may have one or more subclasses

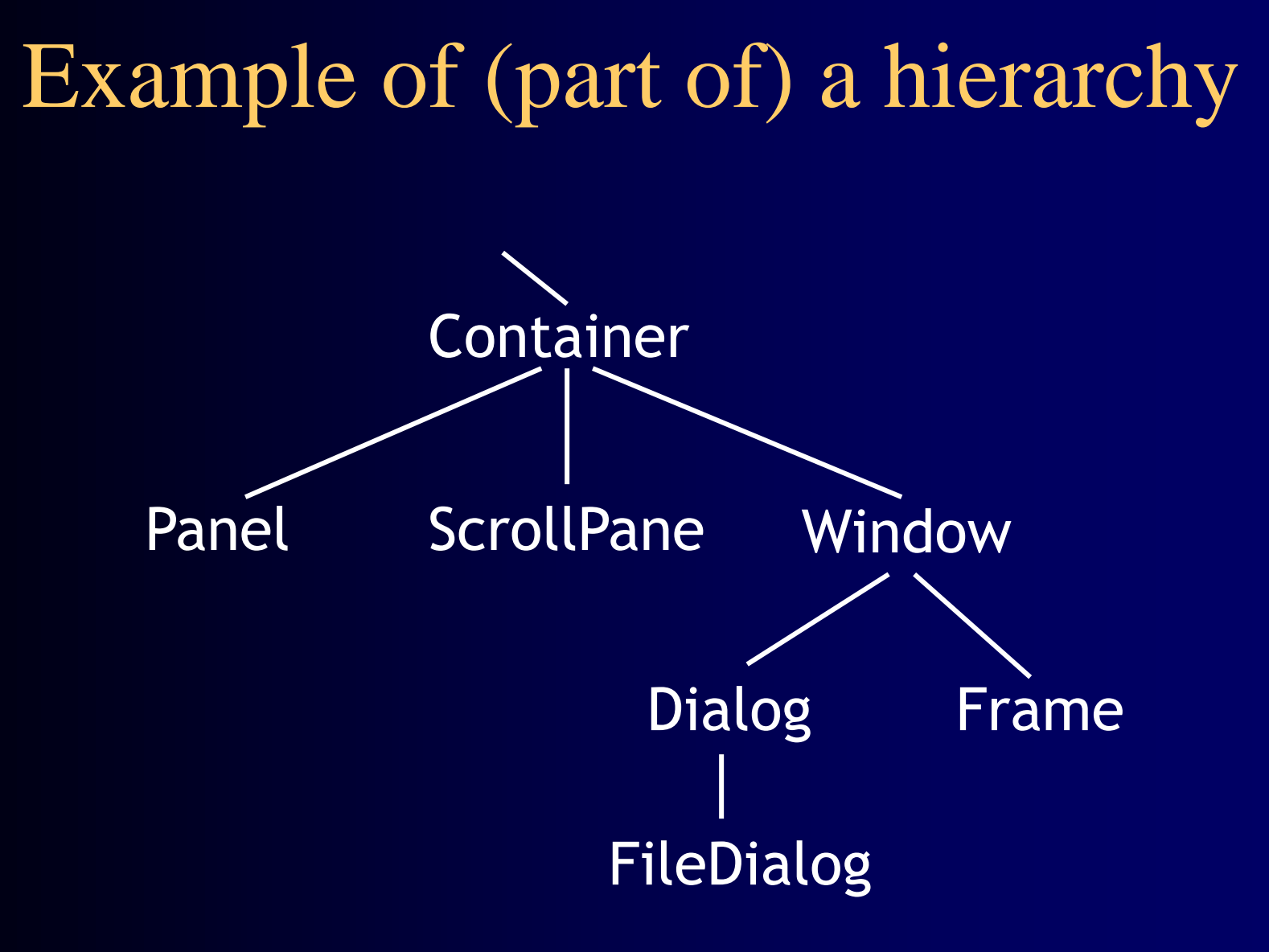

A FileDialog is a Dialog is a Window is a Container

#### C++ is different

- In C++ there may be more than one root – but not in Java!
- In C++ an object may have more than one parent (immediate superclass)
	- but not in Java!
- Java has a single, strict hierarchy

# Concept: Objects inherit from their superclasses

- A class describes fields and methods
- Objects of that class have those fields and methods
- But an object *also* inherits:
	- the fields described in the class's superclasses
	- the methods described in the class's superclasses
- A class is *not* a complete description of its objects!

## Example of inheritance

```
class Person {
  String name;
  String age;
  void birthday () {
    age = age + 1;}<br>}
}
```
class Employee extends Person { double salary; void pay ()  $\{ \ldots \}$ }

Every Employee has a name, age, and birthday method *as well as* a salary and a pay method.

## Concept: Objects must be created

- int n; does two things:
	- it declares that n is an integer variable
	- it allocates space to hold a value for n
- Employee secretary; does *one* thing – it declares that secretary is type Employee
- secretary = new Employee  $($  ); allocates the space

# Notation: How to declare and create objects

Employee secretary; // declares secretary secretary = new Employee (); // allocates space Employee secretary = new Employee(); // both

• But the secretary is still "blank" secretary.name = "Adele"; // dot notation secretary.birthday (); // sends a message

## Notation: How to reference a field or method

- Inside a class, no dots are necessary class Person  $\{ ...$  age = age + 1; ... }
- Outside a class, you need to say which object you are talking to

if (john.age  $<$  75) john.birthday ();

• If you don't have an object, you cannot use its fields or methods!

## Concept: this object

- Inside a class, no dots are necessary, because – you are working on this object
- If you wish, you can make it explicit: class Person  $\{ \ldots$  this.age = this.age + 1; ...}
- this is like an extra parameter to the method
- You usually don't need to use this

# Concept: A variable can hold subclass objects

#### • Suppose **B** is a subclass of **A**

- A objects can be assigned to A variables
- B objects can be assigned to B variables
- B objects can be assigned to A variables, but
- A objects can *not* be assigned to B variables
	- Every B is also an A *but* not every A is a B
- You can cast: **bVariable** = (B) aObject;
	- In this case, Java does a runtime check

## Example: Assignment of subclasses

class Dog { ... } class Poodle extends Dog { ... } Dog myDog;  $Dog$  rover = new Dog  $()$ ; Poodle yourPoodle; Poodle fifi = new Poodle ();

```
myDog = rover; // ok
yourPoodle = fifi; // ok
myDog = fifi; \frac{1}{\sqrt{6}}yourPoodle = rover; // illegal
yourPoodle = (Poodle) rover; //runtime check
```
## Concept: Methods can be overridden

```
class Bird extends Animal {
  void fly (String destination) {
     location = destination;
  }<br>}
}
class Penguin extends Bird {
  void fly (String whatever) { }
}
```
• So birds can fly. Except penguins.

# Concept: Don't call functions, send messages

Bird someBird = pingu; someBird.fly ("South America");

- Did **pingu** actually go anywhere?
	- You sent the message  $fly(...)$  to pingu
	- If pingu is a penguin, he ignored it
	- otherwise he used the method defined in Bird
- You did *not* directly call any method

## Sneaky trick: You can still use overridden methods

class FamilyMember extends Person { void birthday () { super.birthday (); // call overridden method givePresent (); // and add your new stuff 47

}

#### Concept: Constructors make objects

- Every class has a constructor to make its objects
- Use the keyword new to call a constructor secretary = new Employee ( );
- You can write your own constructors; but if you don't,
- Java provides a default constructor with no arguments – It sets all the fields of the new object to zero
	- If this is good enough, you don't need to write your own
- The syntax for writing constructors is almost like that for writing methods

#### Syntax for constructors

- Instead of a return type and a name, just use the class name
- You can supply arguments

Employee (String theName, double theSalary) { name = theName; salary = theSalary; }

Trick: Use the same name for a parameter as for a field

- A parameter overrides a field with the same name
- But you can use this. name to refer to the field

```
Person (String name, int age) {
  this.name = name;
  this.age = age;
}
```
• This is a very common convention

# Internal workings: Constructor chaining

- If an Employee is a Person, and a Person is an Object, then when you say new Employee ()
	- The Employee constructor calls the Person constructor
	- The Person constructor calls the Object constructor
	- The Object constructor creates a new Object
	- The **Person** constructor adds its own stuff to the **Object**
	- The **Employee** constructor adds its own stuff to the **Person**

## The case of the vanishing constructor

- If you don't write a constructor for a class, Java provides one (the *default constructor*)
- The one Java provides has no arguments
- If you write *any* constructor for a class, Java does *not* provide a default constructor
- Adding a perfectly good constructor can break a constructor chain
- You may need to fix the chain

## Example: Broken constructor chain

```
class Person {
 String name;
  Person (String name) \{ this.name = name; \}}
class Employee extends Person {
  double salary;
  Employee ( ) {
    // here Java tries to call new Person() but cannot find it;
    salary = 12.50;
  }
}
```
## Fixing a broken constructor chain

- Special syntax: super(...) calls the superclass constructor
- When one constructor calls another, that call *must be first* class Employee { double salary; Employee (String name) { super(name); // must be first salary = 12.50; } }
- Now you can only create Employees with names
- This is fair, because you can only create Persons with names

## Trick: one constructor calling another

• this(...) calls another constructor for this same class

```
class Something {
  Something (int x, int y, int z) {
    // do a lot of work here
   }
  Something ( ) { this (0, 0, 0); }
<u>}</u>
```
- It is poor style to have the same code more than once
- If you call this(...), that call *must be the first thing* in your constructor

## Concept: You can control access

class Person { public String name; private String age; protected double salary; public void birthday  $\{ age++; \}$ }

- Each object is responsible for its own data
- Access control lets an object protect its data
- We will discuss access control shortly

## Concept: Classes themselves can have fields and methods

• Usually a class describes fields (variables) and methods for its objects (instances)

– These are called instance variables and instance methods

- A class can have its own fields and methods – These are called class variables and class methods
- There is exactly *one* copy of a class variable, not one per object
- Use the special keyword static to say that a field or method belongs to the class instead of to objects

## Example of a class variable

class Person { String name; int age; static int population; Person (String name) { this.name = name; this.age  $= 0$ ; population++; } }

#### Advice: Restrict access

- Always, *always* strive for a narrow interface
- Follow the principle of information hiding:
	- the caller should know as little as possible about how the method does its job
	- the method should know little or nothing about where or why it is being called
- Make as much as possible **private**

#### Advice: Use setters and getters

```
class Employee extends Person {
  private double salary;
  public void setSalary (double newSalary) {
    salary = newSalary;
 }<br>}
  public double getSalary () { return salary; }
}
```
- This way the object maintains control
- Setters and getters have conventional names

#### Kinds of access

- Java provides four levels of access:
	- public: available everywhere
	- protected: available within the package (in the same subdirectory) and to all subclasses
	- [default]: available within the package
	- private: only available within the class itself
- The default is called package visibility
- In small programs this isn't important...right?

#### The End